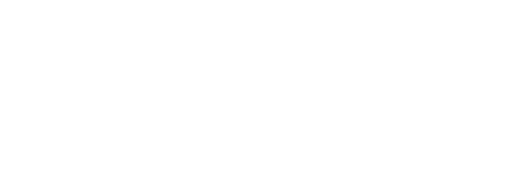

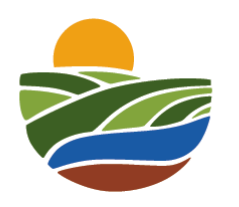

## **2024 SNRE Research Symposium Registration Form**

**Block 1**

First Name\*

Last Name\*

Email\*

https://ufl.yul1.qualtrics.com/Q/EditSection/Blocks/Ajax/GetSurveyPrintPreview?ContextSurveyID=SV\_eKHjkHJMFtxMJqS&ContextLibraryID=UR\_ab… 1/4

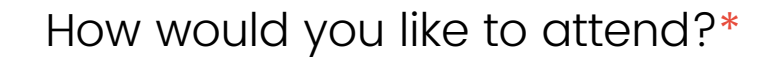

- O Attendee
- Poster Presenter (Only SNRE students are eligible to present)

What is your affiliation?\*

- UF Faculty/Staff
- UF Student

Other (specify)

UF ID\* (8 digits, no spaces or hyphens)

What is your Degree Program?\*

B.S./B.A. O M.S.

Faculty Advisor Name\*

Faculty Home Department

What is the title of your poster?\*

Co-authors (Include the first and last name of your faculty advisor/committee and/or any other collaborators)\*

## Abstract (150 word max.)\*

- Students in any stage of their research projects are welcome to present.
- Body of abstract should be concise and made up of short sentences, a single paragraph, without bibliographical citations, and abbreviations.
- The abstract should contain the objective, methodology, results, and conclusions. If you are presenting a proposal, include a short sentence on expected findings.
- Do not include graphs, figures, or footnotes.
- Proofreed your abstract carefully. Abstracts will be printed in the program.

## Would you like to be considered for a student travel award?\*

(If yes, you will be asked to peer review fellow students)

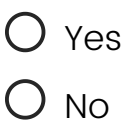

Powered by [Qualtrics](https://www.qualtrics.com/powered-by-qualtrics/?utm_source=internal%2Binitiatives&utm_medium=survey%2Bpowered%2Bby%2Bqualtrics&utm_content={~BrandID~}&utm_survey_id={~SurveyID~})